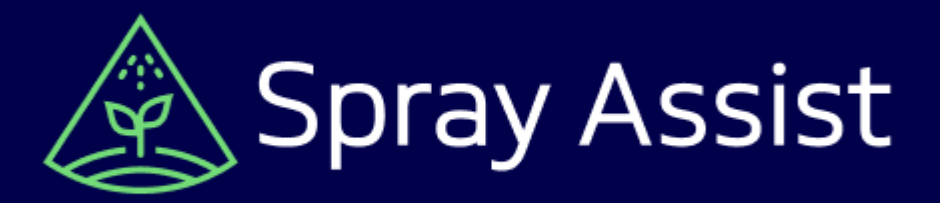

# **Spray Assist - wprowadzenie**

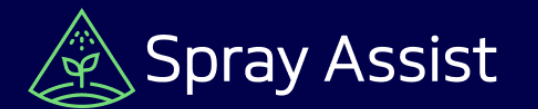

## **Czym jest Spray Assist?**

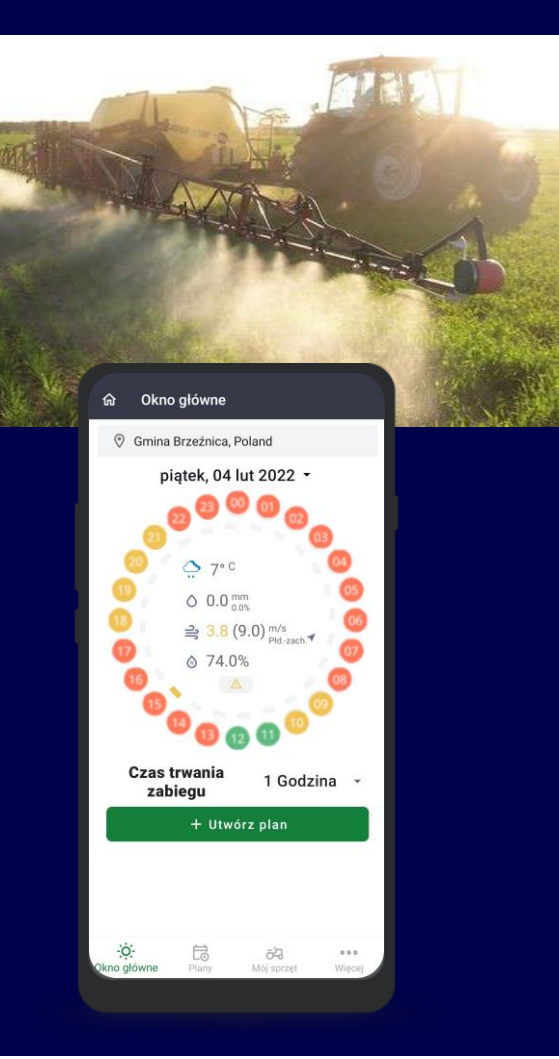

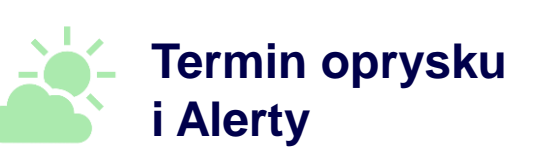

5-dniowa prognoza pogody z godzinowymi wskazówkami dotyczącymi terminu wykonania oprysku i alertami w przypadku zmiany warunków

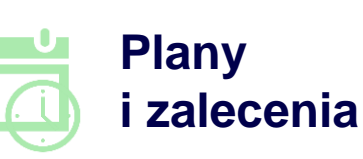

Planowanie zabiegów i generowanie rekomendacji dotyczących dysz i parametrów oprysku

**Zarządzanie sprzętem**

Dodaj swój opryskiwacz oraz dysze, których używasz, aby otrzymywać spersonalizowane zalecenia

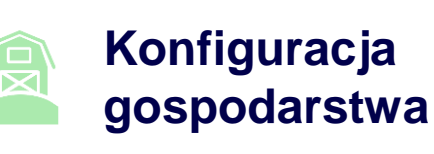

Stwórz swoje gospodarstwo w systemie Cropwise i połącz z innymi usługami, aby uzyskać dedykowane wsparcie

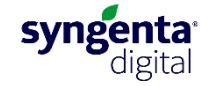

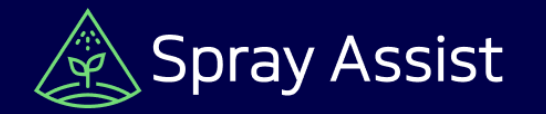

### **Nawigacja w aplikacji**

Gdy się zarejestrujesz, Spray Assist automatycznie utworzy dla Ciebie Organizację. Możesz wybrać "Szybki start", aby korzystać z aplikacji w oparciu o Twoją aktualną lokalizację, lub możesz utworzyć gospodarstwo z przypisaną lokalizacją.

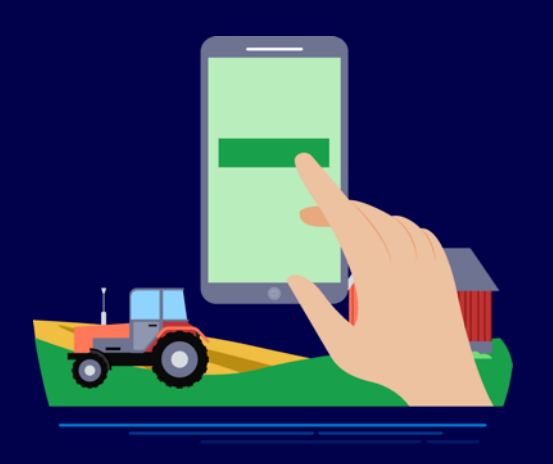

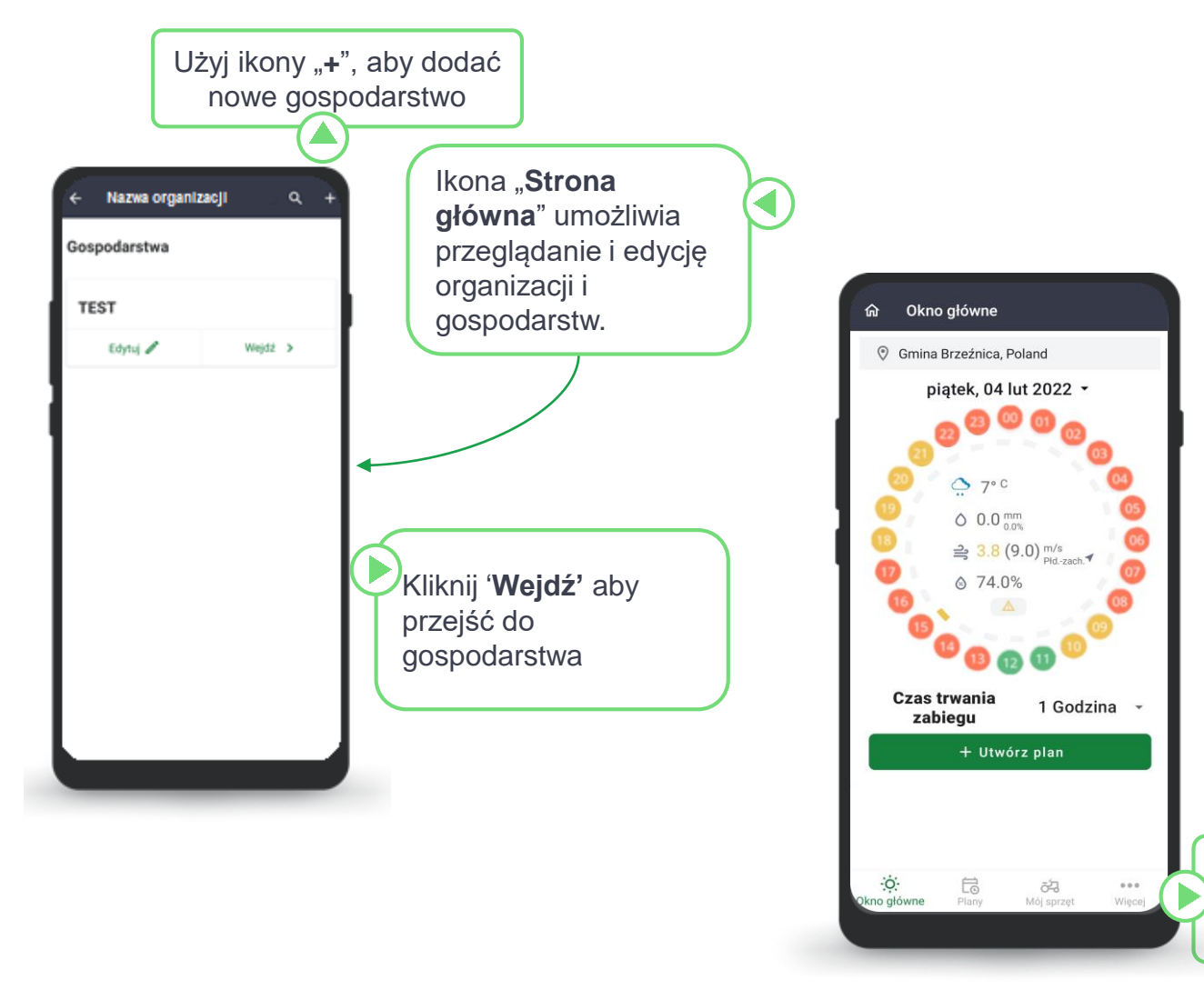

Zakładka "**Więcej**" przeniesie Cię do menu ustawień, w którym możesz się wylogować

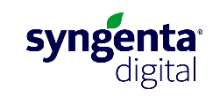

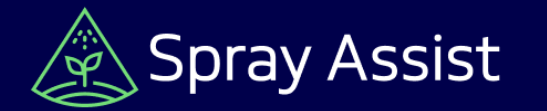

#### **Prognoza oprysku**

Prognoza oprysku zapewnia godzinowe wskazówki dotyczące najlepszych okien wykonania zabiegu oprysku, w ciągu następnych 5 dni, ze szczegółami dotyczącymi konkretnych zagrożeń pogodowych

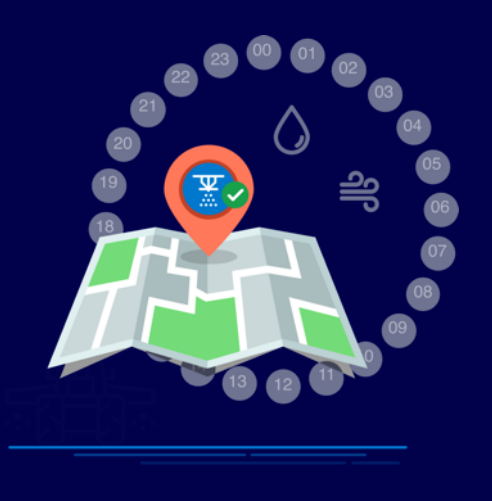

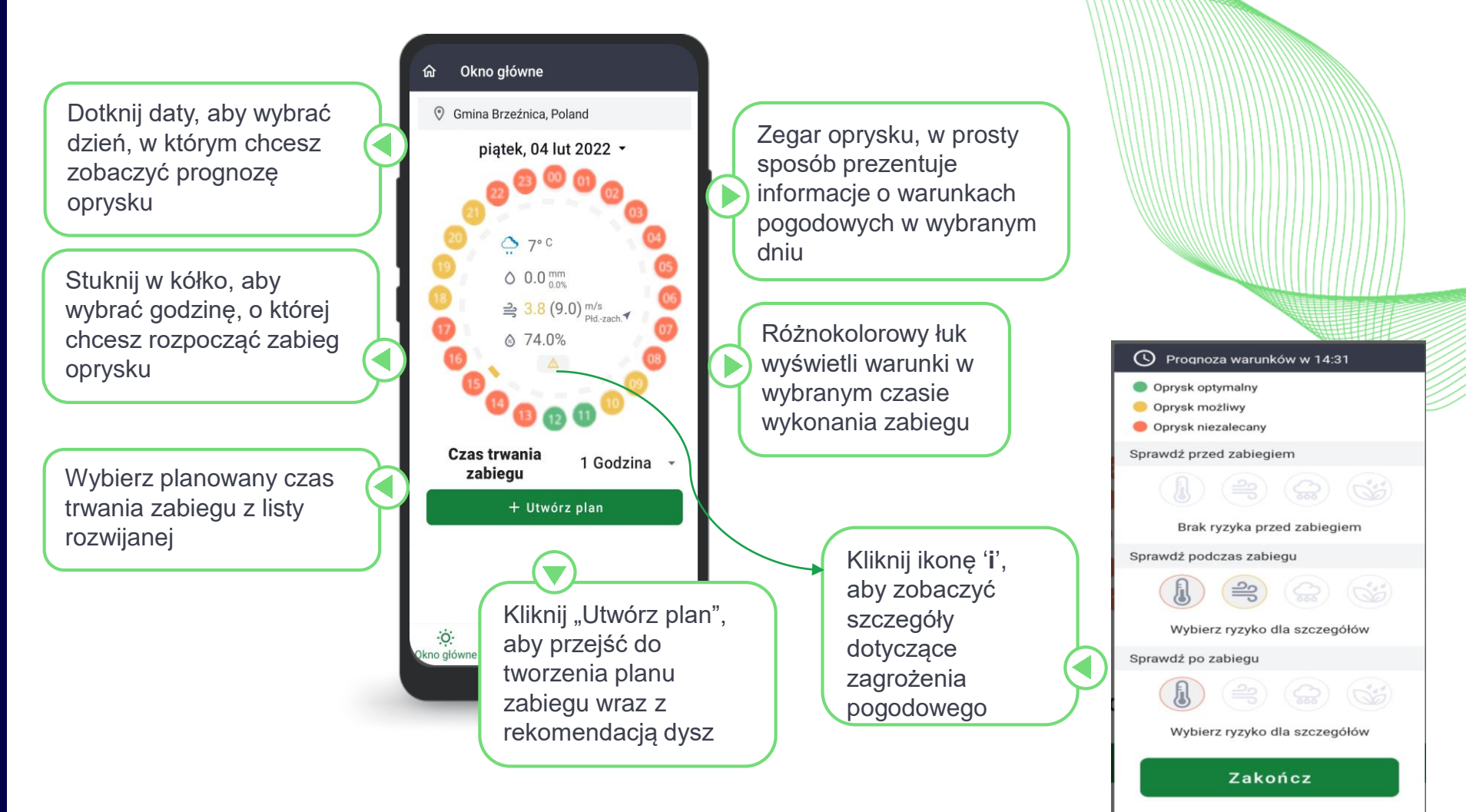

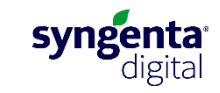

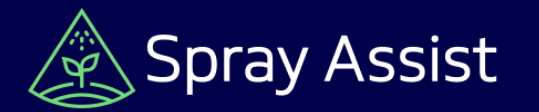

Dodaj szczegóły sprzętu i dysz, których używasz, aby uzyskać najdokładniejsze zalecenia i móc zarejestrować swoje zastosowania

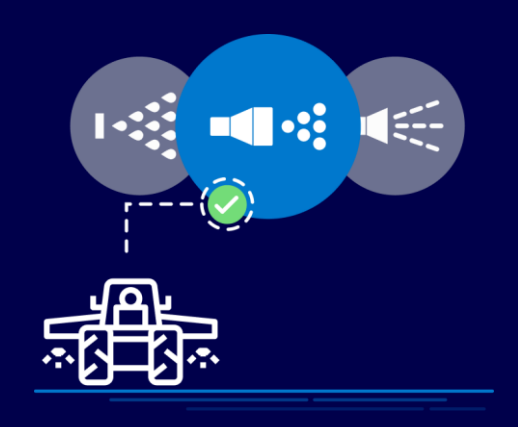

#### **Zarządzanie sprzętem**

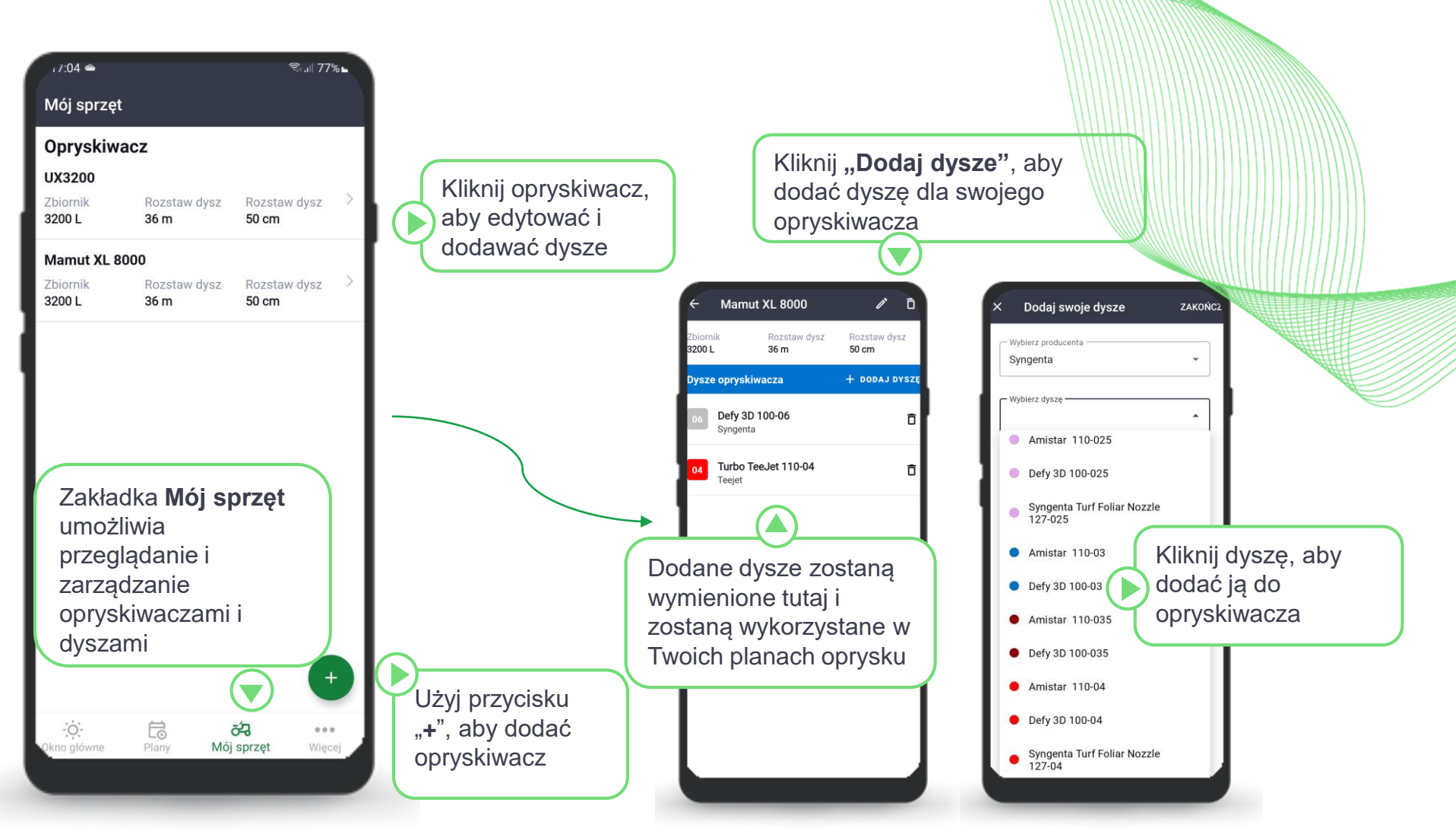

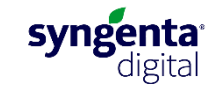

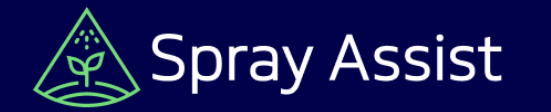

#### **Planowanie oprysku**

Po wybraniu odpowiedniego okna oprysku, możesz stworzyć Plan oprysku. Po prostu wybierz uprawę, cel i czas, aby zobaczyć zalecenia dotyczące optymalnych dysz i parametrów oprysku dla tych warunków

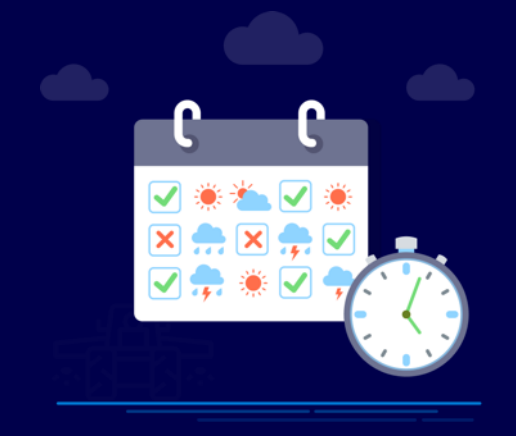

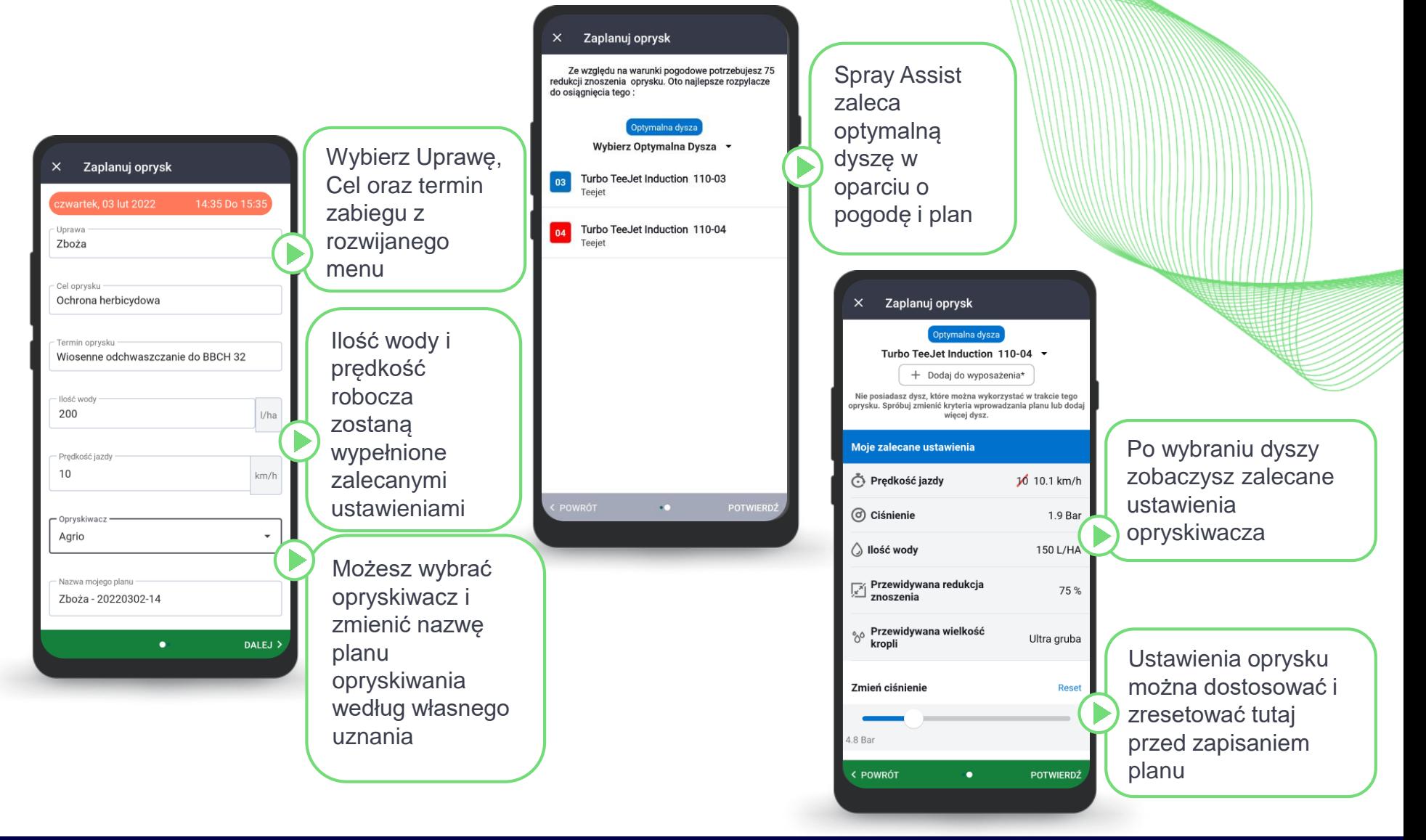

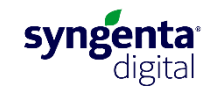

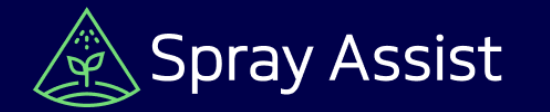

#### Po utworzeniu planu oprysku możesz zarejestrować zabieg za pomocą funkcji Rozpocznij oprysk. Po wykonaniu akcji zakończone zabiegi będą przechowywane w zarchiwizowanych planach

Dodatkowo możesz otrzymać przypomnienie 15 minut przed rozpoczęciem planu oprysku

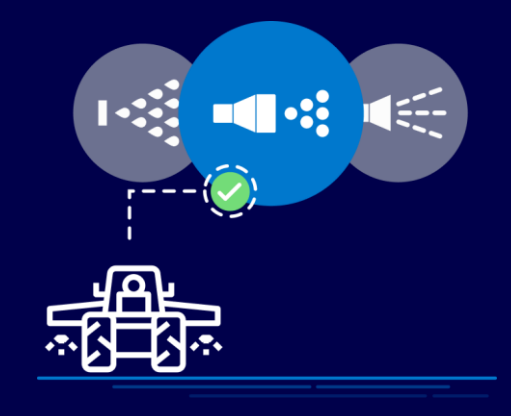

### **Zapisywanie oprysku i alerty**

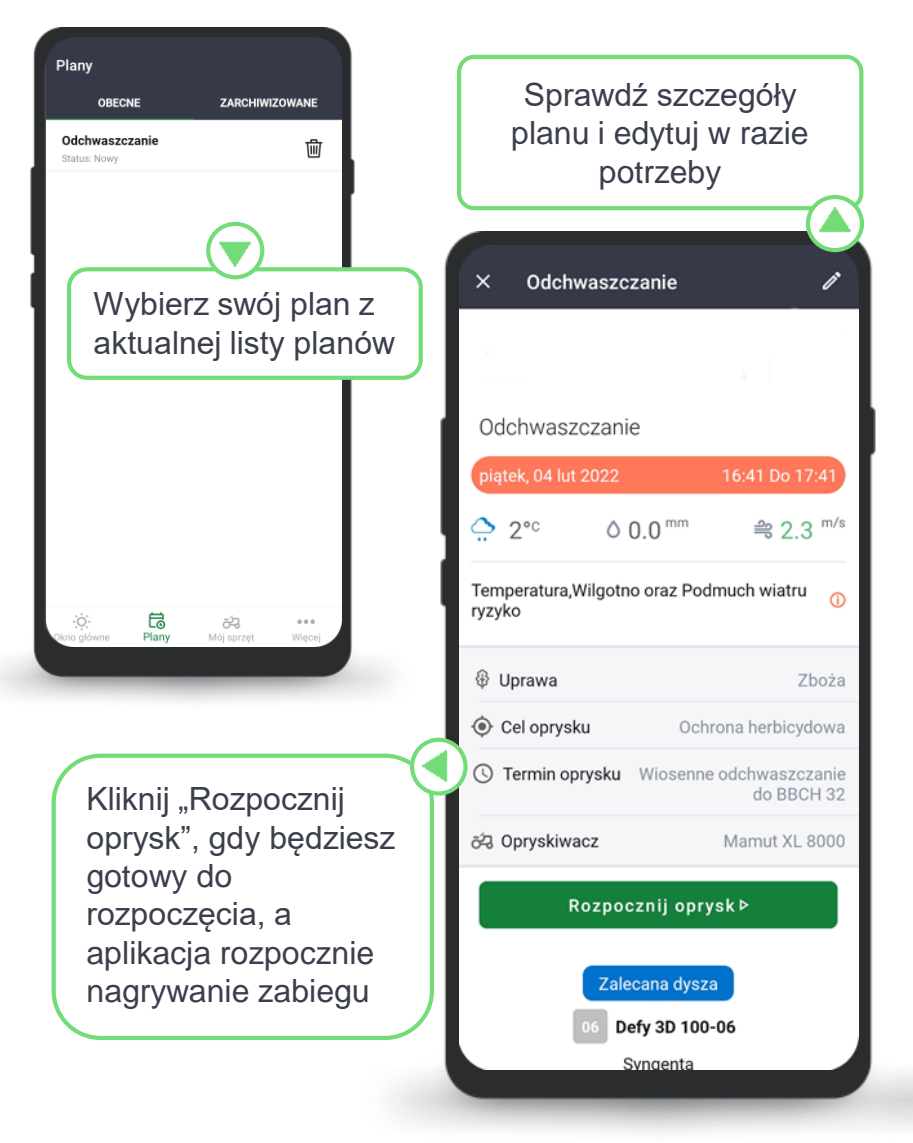

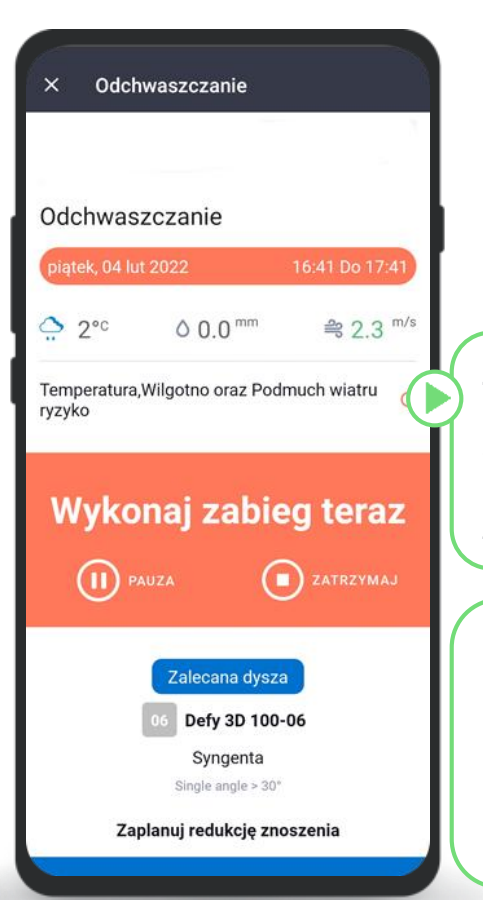

Zatrzymaj i ponownie uruchom oprysk w dowolnym momencie i kliknij stop po zakończeniu zabiegu

Po zakończeniu, zapisane zabiegi można przeglądać w zakładce zarchiwizowane opryski

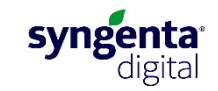

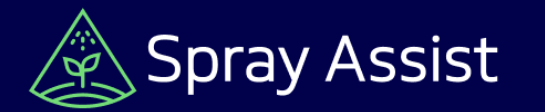

# **Ustawienia**

jak ryzyko pogodowe i uprawy, uzyskaj dostęp do szczegółów konta, Regulaminu i powtórz przewodnik po aplikacji Dostosuj aplikację,

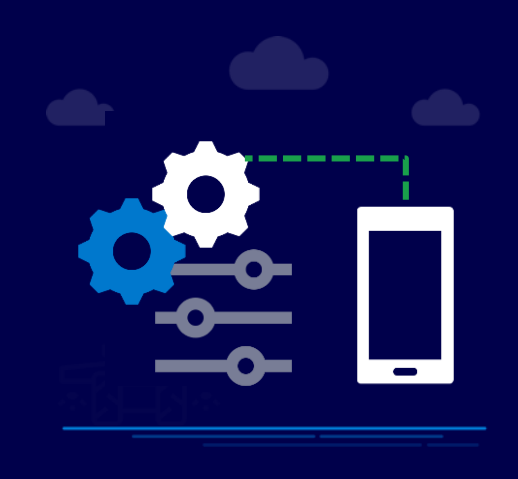

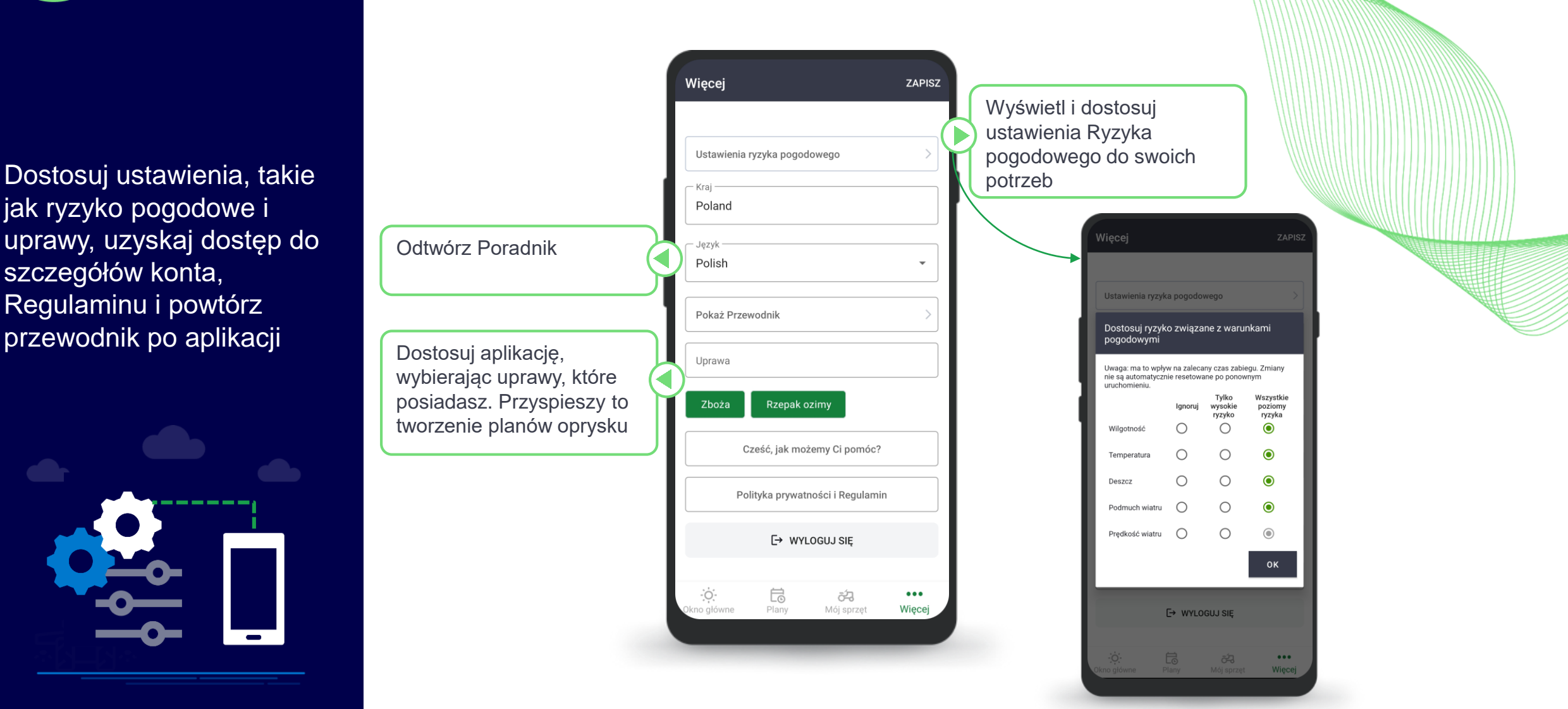

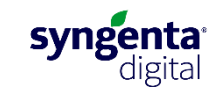

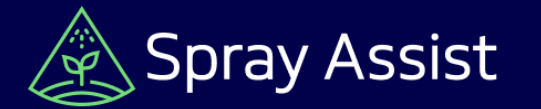

#### **Jak uzyskać dostęp do wsparcia**

Jeśli masz problemy z kontem Syngenta Digital aplikacji Spray Assist, skontaktuj się z lokalnym doradcą Syngenta lub naszym Centrum Obsługi Klienta

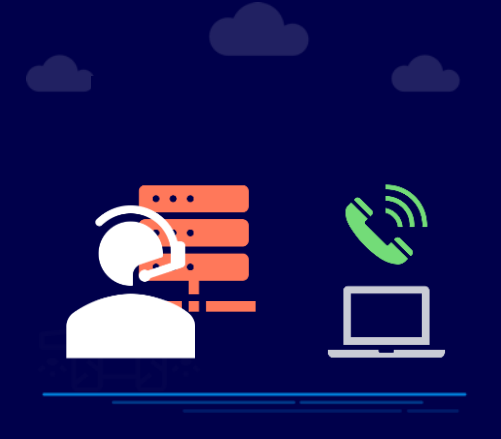

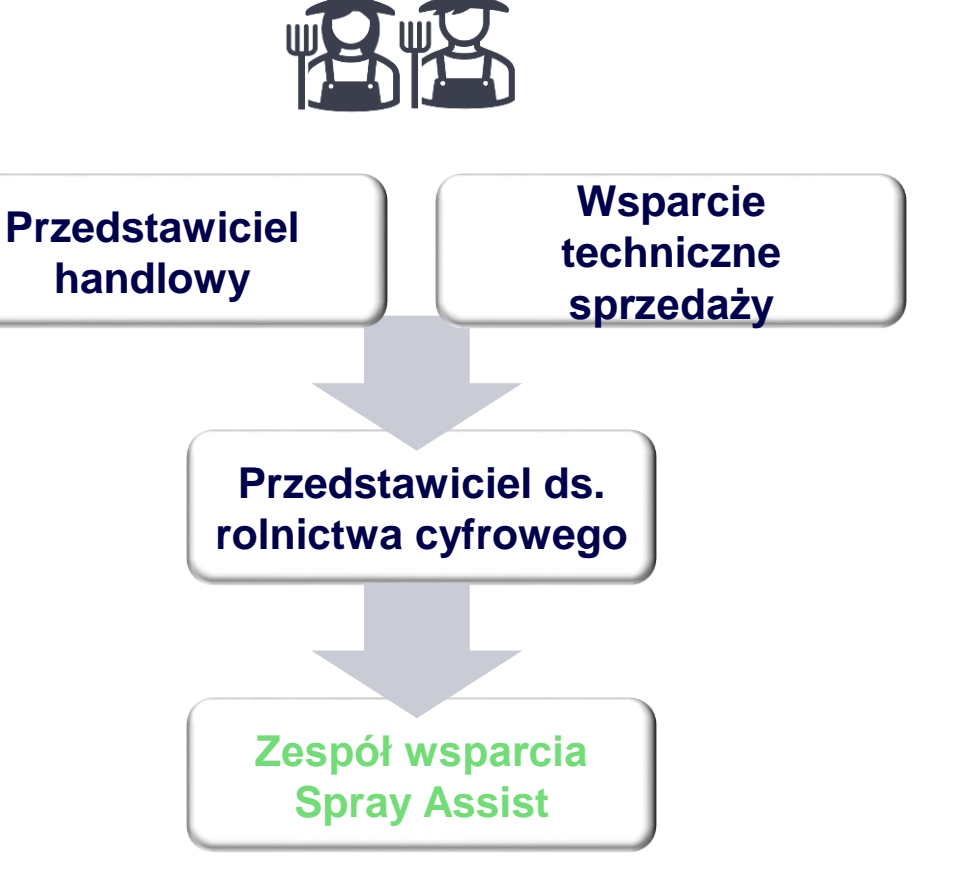

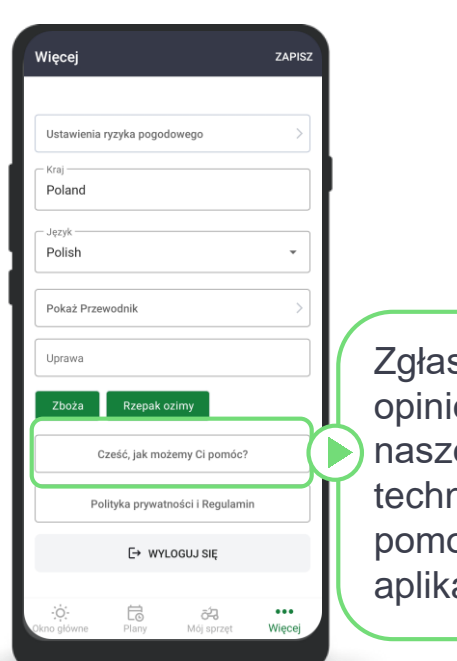

szaj problemy lub ie bezpośrednio emu zespołowi nicznemu za pcą przycisku w acji

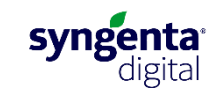